Justieranleitung SPK2 06.03.2006 8:48 Uhr Seite 1

- $\odot$ **Justieranleitung**
- **Instructions d'ajustement**
- **Justeerinstructies**
- **Istruzioni di regolazione**
- **Instrucciones de ajuste**
- **Instruções de ajuste**

 $\bm{e}$ 

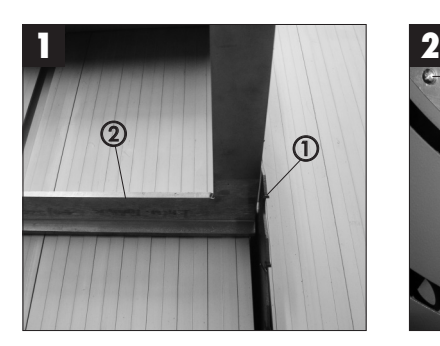

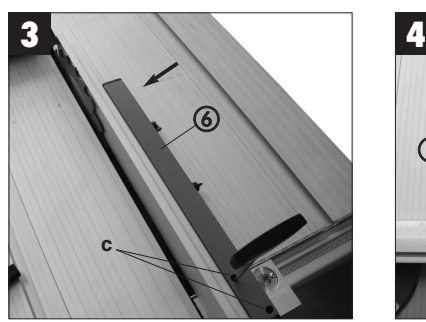

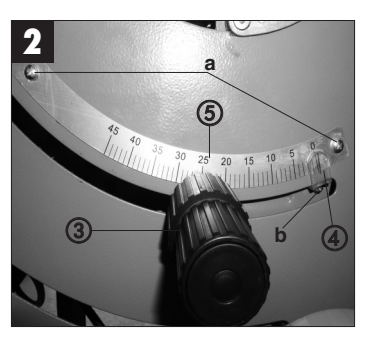

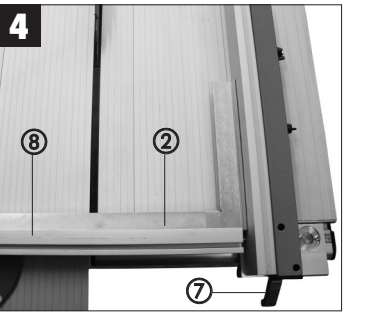

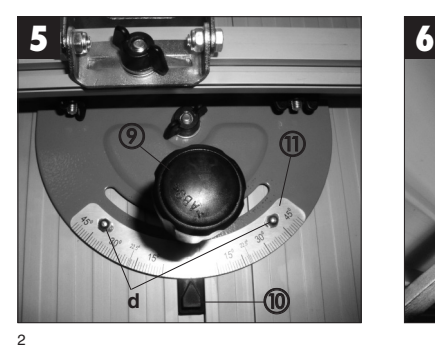

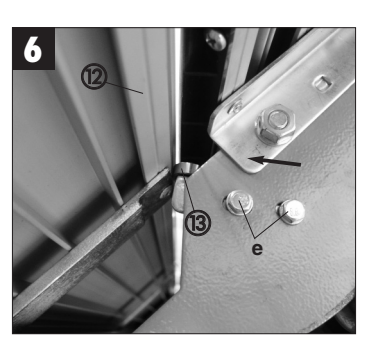

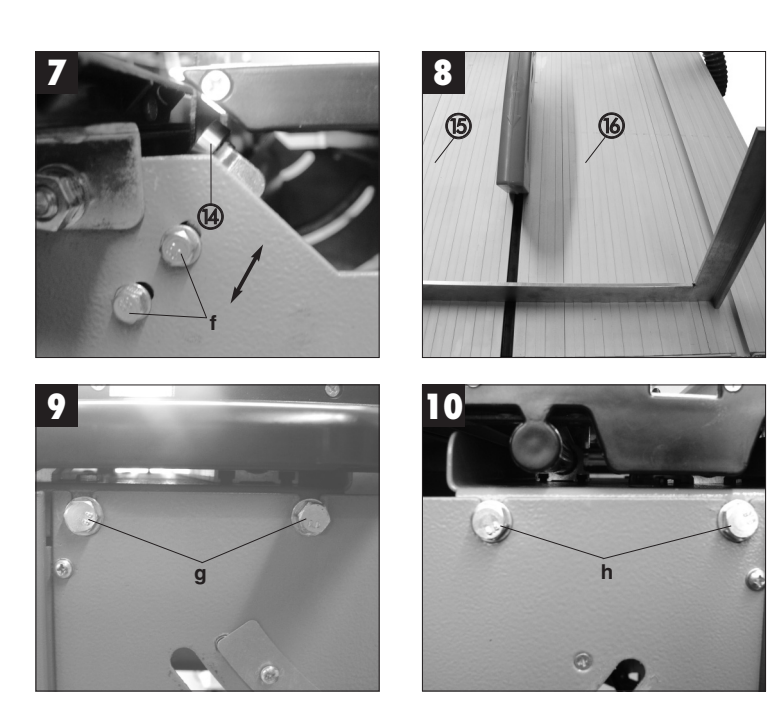

3

**D**

**Achtung!** Da es sich bei dieser Säge um ein Präzisionswerkzeug handelt, kann es nach Montage bzw. Aufstellung erforderlich sein, die Säge nachzujustieren. Gehen Sie hierbei bitte nach folgender Anleitung vor.

**1. Justierung Sägeblatt (Bild 1/2)** Richten Sie das Sägeblatt (1) mittels Anschlagwinkel (2) und Winkeleinstellrad (3) so aus, dass es 90° zum Sägetisch steht. Überprüfen Sie, ob der Zeiger (4) auf 0° steht. Wenn nicht, lösen Sie die beiden Schrauben (a) und justieren die Skala (5) so, dass der Zeiger auf 0° zeigt. Fixieren Sie die Skala anschließend wieder mit den beiden Schrauben. Kleinere Abweichungen können auch dadurch korrigiert werden, indem Sie die Schraube (b) lockern und den Zeiger (4) verstellen.

**2. Justierung Parallelanschlag (Bild 3/4)** Schieben Sie den Parallelanschlag (6) nach links, bis er das Sägeblatt (1) berührt, und arretieren ihn dann mit dem Feststell-Hebel (7). Überprüfen Sie, ob der Anschlag parallel zum Sägeblatt verläuft. Wenn nicht, lösen Sie die beiden Inbus-Schrauben (c) und richten den Anschlag so aus, dass er parallel zum Sägeblatt verläuft. Fixieren Sie den Parallelanschlag anschließend wieder mit den beiden Inbus-Schrauben.

**3. Justierung Queranschlag (Bild 4/5)**<br>Lösen Sie die Feststell-Schraube (9) und richten Sie den Queranschlag (8) mittels Anschlagwinkel (2), wie in Bild 4 gezeigt, im 90°-Winkel zum Parallelanschlag aus. Überprüfen Sie, ob der Zeiger (10) auf 0° zeigt. Wenn nicht, lösen Sie die beiden Schrauben (d) und justieren die Skala (11) so, dass der Zeiger auf 0° zeigt. Fixieren Sie die Skala anschließend wieder mit den beiden Schrauben

**4. Justierung Schiebetisch (Bild 6/7/8/9/10)** Überprüfen Sie, wie in Bild 8 gezeigt, ob der bewegliche Sägetisch (15) plan zum fixen Sägetisch (16) ist. Wenn nicht, lösen Sie die

4

beiden Schrauben (g) bzw. (h) an der Vorder-und Rückseite und richten den beweglichen Sägetisch plan zum fixen Sägetisch aus. Fixieren Sie den beweglichen Sägetisch anschließend wieder mit den vier Schrauben. Der Sägetisch verfügt über zwei Kugellager (13/14), die das Gleiten des Tisches unterstützen. Überprüfen Sie an Vorder- und Rückseite der Säge, ob die Kugellager die Führungsschiene (12) berühren. Wenn nicht, lösen Sie die Schrauben (e) bzw. (f) und richten Sie die Kugellager so aus, dass sie die Führungsschiene berühren. Fixieren Sie die Kugellager anschließend wieder mit den beiden Schrauben.

5

**Attention !** Comme cette scie est un outil de précision, il est possible de la rajuster après son montage ou sa mise en place. Pour ce faire, procédez selon les instructions suivantes.

## **1. Ajustement de la lame de la scie (figure 1/2)**

Ajustez la lame de la scie (1) à l'aide de l'équerre butée (2) et du réglage d'angle (3) de manière qu'elle soit placée à 90° de la table de menuisier. Contrôlez si l'aiguille (4) pointe bien sur 0°. Si tel n'est pas le cas, desserrez les deux vis (a) et ajustez l'échelle graduée (5) de manière que l'aiguille pointe sur 0°. Refixez ensuite l'échelle graduée avec les deux vis. Il est possible de corriger également des petites irrégularités en desserrant la vis (b) et en réglant l'aiguille (4).

### **2. Ajustement de la butée parallèle (figure 3/4)**

Poussez la butée parallèle (5) vers la gauche jusqu'à ce qu'elle touche la lame de la scie (1) et arrêtez-la ensuite avec le levier d'arrêt (7). Contrôlez si la butée est parallèle à la lame de la scie. Si tel n'est pas le cas, desserrez les deux boulons à six pans creux (c) et redressez la butée de manière qu'elle soit parallèle à la lame de la scie. Fixez ensuite à nouveau la butée parallèle avec les deux boulons à six pans creux.

## **3. Ajustement de la butée transversale (figure 4/5)**

Desserrez la vis d'arrêt (9) et redressez la butée transversale (8) à l'aide de l'équerre butée (2) comme indiqué en figure 4 , à angle de 90° par rapport à la butée parallèle. Contrôlez si l'aiguille (4) pointe bien sur 0°. Si tel n'est pas le cas, desserrez les deux vis (d) et ajustez l'échelle graduée (11) de manière que l'aiguille pointe sur 0°. Refixez ensuite l'échelle graduée avec les deux vis

### **4. Ajustement de la table coulissante (figures 6/7/8/9/10)**

Contrôlez, comme indiqué en figure 8, si la

table de menuisier mobile (15) est bien plane par rapport à la table de menuisier (16). Si tel n'est pas le cas, desserrez les deux vis (g) ou (h) à l'avant et au dos et redressez la table mobile de façon à ce qu'elle soit plane par rapport à la table de menuisier fixe. Fixez ensuite à nouveau la table de menuisier amovible avec les quatre vis. La table de menuisier a deux roulements à billes (13/14) qui aide à faire glisser la table. Contrôlez à l'avant comme au dos de la scie, si les roulements à billes touchent le rail de guidage (12). Si tel n'est pas le cas, desserrez les vis (e) ou (f) et redressez les roulement à billes de manière qu'ils touchent le rail de guidage. Refixez ensuite les roulements à billes avec les deux vis.

**NL**

**Let op!** Aangezien de zaag een precisiegereedschap is kan het na de montage of opstelling eventueel nodig zijn de zaag bij te regelen. Ga hiervoor als volgt te werk:

**1. Justeren van het zaagblad (fig. 1/2)**

Richt het zaagblad (1) uit d.m.v. de aanslagwinkelhaak (2) en het hoekafstelwiel (3) zodat het haaks (90°) t.o.v. de zaagtafel staat. Controleer of de wijzer (4) op 0° staat. Mocht dit niet het geval zijn, draait u de beide schroeven (1) los en justeert u de schaal (5) zodat de wijzer op 0° wijst. Zet de schaal daarna met de beide schroeven terug vast. Kleine afwijkingen kunnen ook worden gecorrigeerd door de schroef (b) los te draaien en de wijzer (4) te verplaatsen.

**2. Justeren van de parallelaanslag (fig. 3/4)** Schuif de parallelaanslag (6) naar links tot hij het zaagblad (1) raakt en arrêteer hem dan m.b.v. de vastzethefboom (7). Controleer of de aanslag evenwijdig met het zaagblad loopt. Is dit niet het geval, draait u de beide inbusschroeven (c) los en richt u de aanslag zodat hij evenwijdig met het zaagblad is gepositioneerd. Zet de parallelaanslag daarna met de beide inbusschroeven terug vast.

**3. Justeren van de dwarsaanslag (fig. 4/5)** Draai de vastzetschroef (9) los en richt de dwarsaanslag (8) d.m.v. de aanslagwinkelhaak (2) zoals getoond in fig. 4 zodat hij haaks (90°) staat t.o.v. de parallelaanslag. Controleer of de wijzer (10) op 0° staat. Mocht dit niet het geval zijn, draait u de beide schroeven (d) los en justeert u de schaal (11) zodat de wijzer op 0° wijst. Zet de schaal daarna met de beide schroeven terug vast.

## **4. Justeren van de schuiftafel (fig. 6/7/8/9/10)**

Controleer zoals getoond in fig. 8 of de beweeglijke zaagtafel (15) exact dezelfde hoogte heeft dan de vaststaande zaagtafel (16). Is dit niet het geval, draait u de beide schroeven (g) resp. (h) aan de voor- en achterkant los en richt u de beweeglijke

6

zaagtafel zodat die precies even hoog staat dan de vaststaande zaagtafel. Zet de beweeglijke zaagtafel daarna met de vier schroeven terug vast. De zaagtafel is voorzien van twee kogellagers (13/14) die het glijden van de tafel ondersteunen. Controleer aan de voor- en achterkant van de zaag of de kogellagers in contact zijn met de geleiderail (12). Is dit niet het geval draait u de schroeven (e) resp. (f) los en richt u de kogellagers zodat zij de geleiderail raken. Zet de kogellagers daarna met de beide schroeven terug vast.

**Attenzione!** Dato che nel caso della nostra sega si tratta di un utensile di precisione, può darsi che si renda necessario regolare di nuovo la sega dopo il montaggio o l'installazione. Per tale operazione seguite le seguenti istruzioni.

**1. Regolazione della lama (Fig. 1/2)** Regolate la lama (1) tramite la squadra a cappello (2) e la rotella di regolazione dell'inclinazione (3) in modo tale che si trovi ad un angolo di 90° rispetto al piano di lavoro. Controllate che l'indicatore (4) sia su 0°. In caso contrario allentate le due viti (a) e regolate la scala (5) in modo tale che l'indicatore sia su 0°. Fissate poi di nuovo la scala con le due viti. Allentando la vite (b) e spostando l'indicatore (4) è poi anche possibile correggere piccoli scostamenti.

### **2. Regolazione della guida parallela (Fig. 3/4)**

Spingete la guida parallela (6) verso sinistra fino a quando tocca la lama (1) e poi bloccatela con la leva di serraggio (7). Controllate che la guida sia parallela alla lama. In caso contrario allentate le due viti a esagono cavo (c) e regolate la guida in modo tale che sia parallela alla lama. Fissate poi di nuovo la guida parallela con le due viti a esagono cavo.

# **3. Regolazione della guida trasversale (Fig. 4/5)** Allentate la vite di serraggio (9) e regolate la

guida trasversale (8) tramite la squadra a cappello (2), come indicato nella Fig. 4, ad un angolo di 90° rispetto alla guida parallela. Controllate che l'indicatore (10) sia su 0°. In caso contrario allentate le due viti (d) e regolate la scala (11) in modo tale che l'indicatore sia su 0°. Fissate poi di nuovo la scala con le due viti.

## **4. Regolazione del piano scorrevole (Fig. 6/7/8/9/10)**

Controllate, come indicato nella Fig. 8 che il piano di lavoro (15) sia allineato in orizzontale rispetto al piano di lavoro (16). In caso

contrario allentate le due viti (g) e (h) sul lato anteriore e posteriore e allineate il piano di lavoro scorrevole rispetto a quello fisso. Fissate poi di nuovo il piano di lavoro scorrevole con le quattro viti. Il piano di lavoro dispone di due cuscinetti a sfere (13/14) che facilitano lo scorrimento del piano. Controllate sul lato anteriore e posteriore della sega che i cuscinetti a sfere tocchino la guida (12). In caso contrario allentate le viti (e) ed (f) e regolate i cuscinetti a sfere in modo tale che tocchino la guida. Fissate poi di nuovo i cuscinetti con le due viti.

**I**

7

**E**

**¡Atención!** Dado que en el caso de esta sierra se trata de una herramienta de precisión, es posible que sea necesario reajustarla tras realizar el montaje o instalación. Para ello, observar las siguientes instrucciones:

**1. Ajuste de la hoja de la sierra (fig. 1/2)** Ajustar la hoja de la sierra (1) con ayuda del ángulo tope (2) y del ajuste del ángulo (3) de tal forma que se encuentre en un ángulo de 90° con respecto a la mesa para sierra. Comprobar que el indicador (4) esté a 0°. De no ser así, soltar los dos tornillos (a) y ajustar la escala graduada (5) hasta que el indicador apunte a 0°. A continuación, volver a fijar la escala apretando los dos tornillos. Ligeras desviaciones también se pueden corregir soltando el tornillo (b) y reajustando el indicador (4).

## **2. Ajustar el tope en paralelo (fig. 3/4)**

Desplazar hacia la izquierda el tope en paralelo (6) hasta que entre en contacto con la hoja de la sierra (1) y bloquearlo con la palanca de fijación (7). Comprobar que el tope se desplace en paralelo a la hoja de la sierra. De lo contrario, soltar los dos tornillos de hexágono interior (c) y regular el tope de tal forma que se desplace en paralelo a la hoja de la sierra. A continuación, volver a fijar el tope en paralelo con los dos tornillos.

**3. Ajustar el tope transversal (fig. 4/5)** Soltar el tornillo de ajuste (9) y regular el tope transversal (8) con ayuda del ángulo tope (2), según se indica en la fig. 4, de manera que forme un ángulo de 90° con respecto al tope en paralelo. Comprobar que el indicador (10) se encuentre apuntando a 0°. De lo contrario, soltar los dos tornillos (d) y ajustar la escala graduada (11) hasta que el indicador apunte a 0°. A continuación, volver a fijar la escala apretando los dos tornillos.

### **4. Ajuste de la mesa deslizante (fig. 6/7/8/9/10)**

Comprobar que la mesa para sierra móvil (15) coincida con la posición plana de la mesa para

8

sierra fija (16), según se indica en la fig. 8. De lo contrario, soltar los dos tornillos (g) y los dos (h) en la parte delantera y trasera y alinear la mesa móvil con respecto a la fija. A continuación, volver a fijar la mesa móvil con los cuatro tornillos. La mesa para sierra dispone de dos rodamientos (13/14) que facilitan el desplazamiento de la mesa. Comprobar en la parte delantera y trasera de la sierra que los rodamientos de bola estén en contacto con el riel guía (12). De lo contrario, soltar los tornillos (e) y (f) y ajustar los rodamientos para que toquen el riel guía. A continuación, volver a fijar los rodamientos de bola apretando los dos tornillos.

**P**

9

**Atenção!** Uma vez que no caso desta serra se trata de uma ferramenta de precisão, é possível que após a montagem ou instalação seja necessário reajustar a serra. Para isso, siga as seguintes instruções.

**1. Ajuste do disco de serra (figura 1/2)** Alinhe o disco de serra (1) através do esquadro de encosto (2) e da roda de ajuste do ângulo (3), de modo a que forme um ângulo de 90° em relação à bancada da serra. Verifique se o ponteiro (4) está em 0°. Se não for o caso, solte ambos os parafusos (a) e ajuste a escala (5) de forma a que o ponteiro aponte para 0°. Depois, volte a fixar a escala com ambos os parafusos. Pequenos desvios também podem ser corrigidos soltando o parafuso (b) e deslocando o ponteiro (4).

**2. Ajuste da guia paralela (figura 3/4)** Empurre a guia paralela (6) para a esquerda, até esta tocar no disco de serra (1) e fixe-a com a alavanca de bloqueio (7). Verifique se a guia está paralela em relação ao disco de serra. Se não for o caso, solte ambos os parafusos sextavados interiores (c) e alinhe a guia de forma a que fique paralela com o disco de serra. Depois, volte a fixar a guia paralela com ambos os parafusos sextavados interiores.

**3. Ajuste da guia transversal (figura 4/5)** Solte o parafuso de aperto (9) e alinhe a guia transversal (8) através do esquadro de encosto (2), tal como na figura 4, de modo a que forme um ângulo de 90° em relação à guia paralela. Verifique se o ponteiro (10) está em 0°. Se não for o caso, solte ambos os parafusos (d) e ajuste a escala (11) de forma a que o ponteiro aponte para 0°. Depois, volte a fixar a escala com ambos os parafusos.

### **4. Ajuste da mesa deslizante (figura 6/7/8/9/10)**

Verifique, tal como ilustrado na figura 8, se a bancada da serra móvel (15) está plana em relação à bancada da serra fixa (16). Se não for o caso, solte ambos os parafusos (g) e (h) na parte da frente e de trás e alinhe a bancada da serra móvel para que fique plana em relação à bancada da serra fixa. Depois, volte a fixar a bancada da serra móvel com os quatro parafusos. A bancada da serra dispõe de dois rolamentos de esferas (13/14) que providenciam o deslize da bancada. Verifique na parte da frente e de trás da serra se os rolamentos de esferas tocam na barra-guia (12). Se não for o caso, solte os parafusos (e) ou (f) e alinhe os rolamentos de esferas de forma a que estes toquem na barra-guia. Depois, volte a fixar os rolamentos de esferas com ambos os parafusos.

Justieranleitung SPK2 06.03.2006 8:48 Uhr Seite 10 $\overline{\phantom{a}}$ L.  $\frac{1}{10}$ 

Justieranleitung SPK2 06.03.2006 8:48 Uhr Seite 11 $\mathcal{L}$  $\overline{\phantom{a}}$ <u> 1989 - Johann Barn, mars ann an t-Amhain Aonaich an t-Aonaich an t-Aonaich ann an t-Aonaich ann an t-Aonaich</u> the control of the control of the control of the control of the control of the control of the control of the control of the control of the control of the control of the control of the control of the control of the control  $\overline{11}$ 

## $\odot$

Der Nachdruck oder sonstige Vervielfältigung von Dokumentation und Begleitpapieren der Produkte, auch auszugsweise ist nur mit aus-drücklicher Zustimmung der ISC GmbH zulässig.

## $\bigodot$

La réimpression ou une autre reproduction de la documentation et des<br>documents d'accompagnement des produits, même incomplète, n'est<br>autorisée qu'avec l'agrément exprès de l'entreprise ISC GmbH.

## $\circledR$

Nadruk of andere reproductie van documentatie en geleidepapieren van de producten, geheel of gedeeltelijk, enkel toegestaan mits uitdrukkelijke toestemming van ISC GmbH.

La ristampa o l'ulteriore riproduzione, anche parziale, della documentazione o dei documenti d'accompagnamento dei prodotti è consentita solo con l'esplicita autorizzazione da parte della ISC GmbH.

La reimpresión o cualquier otra reproducción de documentos e información adjunta a productos, incluida cualquier copia, sólo se permite con la autorización expresa de ISC GmbH.

## $\odot$

A reprodução ou duplicação, mesmo que parcial, da documentação e dos anexos dos produtos, carece da autorização expressa da ISC GmbH.

EH 03/2006